## SAP ABAP table RCF\_S\_ESA\_ACT\_WR {General Activity Data}

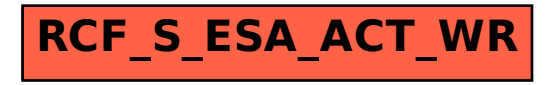